# **INSTRUCTIONS FOR THE PREPARATION OF FULL PAPERS FOR THE INVERSE PROBLEMS, DESIGN AND OPTIMIZATION SYMPOSIUM**

**Xu Han**

*School of Mechanical Engineering Hebei University of Technology Tianjin, P.R. China xhan@hebut.edu.cn*

## **Helcio R. B. Orlande**

*Department of Mechanical Engineering, POLI/COPPE Federal University of Rio de Janeiro, UFRJ Rio de Janeiro, RJ, Brazil helcio@mecanica.ufrj.br*

#### **George S. Dulikravich**

*Department of Mechanical and Materials Eng. MAIDROC lab., Florida International University, Miami, Florida, U.S.A. [dulikrav@fiu.edu](mailto:dulikrav@fiu.edu)*

## **Marcelo J. Colaço**

*Department of Mechanical Engineering, POLI/COPPE Federal University of Rio de Janeiro, UFRJ Rio de Janeiro, RJ, Brazil colaco@ufrj.br*

## **ABSTRACT**

You can find below the instructions for the preparation of papers for the INVERSE PROBLEMS, DESIGN AND OPTIMIZATION SYMPOSIUM. The length of the paper is limited to **8 (eight) pages**. The paper must be submitted electronically, in PDF (Portable Document Format) format, as an attachment to an e-mail message to the address: [ipdo2019@hebut.edu.cn.](mailto:ipdo2019@hebut.edu.cn) Please name the file containing your paper according to the number of your abstract/paper, which was sent previously. The name of your file should be as follows: IPDO-###.pdf, where ### is the number of your paper. You should use the number of your paper as the subject of this e-mail message.

#### **INTRODUCTION**

The text of your paper must be typed with single spacing, justified, in a 10-point size font and in two columns, except for the title of the paper, authors and affiliations, which appear in a single column on the first page.

In your word processor, you should set the size of the paper to 19 cm (7.48 inch) of width and 27 cm (10.63 inch) of height. This size will be printable on both A4 and letter sizes of paper. Set the margins and column widths as specified in Table 1.

## **TITLE, AUTHORS AND AFFILIATIONS**

The title of your paper should be typed in a single column, in Arial, 12-point size, capital letters and boldface. The title should be centered and beginning on the first line below the top margin.

Leave one blank line (12-point size) below the title and then type names of the authors of the paper in Arial, upper and lower case letters, 10-point size and boldface. On the line exactly below the authors, type the affiliations in Times Roman, italic, upper and lower case letters, 10-point size. You may use more than one line for the affiliation, which should include: (i) Department or division name; (ii) Company or University name; (iii) City and state; (iv) Country; and (v) e-mail address. In the case of a second author with an affiliation different from the first one, place the second author/affiliation beside the first one, as indicated above. If there are more authors with different affiliations, please place them evenly below the first two ones, by leaving one blank line (10-point size) of space between them.

Leave two blank lines (10-point size) below the affiliations and then begin typing the text of your paper in a two-column format. Use the margins, column width and spacing specified in Table 1.

Table 1. Margins and column width

| <b>Settings</b>      | <b>Size</b> |      |
|----------------------|-------------|------|
|                      | cm          | Inch |
| Top Margin           | 2.95        | 1.16 |
| <b>Bottom Margin</b> | 2.03        | 0.8  |
| Left Margin          | 2.03        | 0.8  |
| <b>Right Margin</b>  | 2.03        | 0.8  |
| Column Spacing       | 0.7         | 0.28 |
| Column Width         | 7.12        | 2.80 |

## **TEXT**

Your text should begin with an Abstract giving a clear indication of the objectives, scope and main results of the paper. The Abstract should not contain more than 150 words.

Following the Abstract, your paper should contain the Nomenclature, with the list and definitions of the most important symbols used. The Nomenclature list should be in alphabetical order, followed by Greek symbols, subscripts and superscripts, identified with pertinent headings.

The text of your paper should be typed in Times Roman, 10-point size, justified and with single spacing. Paragraphs should be indented 0.5 cm (0.20 in).

The following text should appear as a header on all pages:

 $1<sup>st</sup>$  line: *Inverse* st line: *Inverse Problems, Design and Optimization Symposium – IPDO2019*

2 nd line: *Tianjin, China, September 24-26, 2019*

The header should be typed flush left with the left margin in Times Roman, 10-point size and in italic. The header should be placed at 1.25 cm (0.49 in) from the top of the page. Please avoid the use of footnotes.

Primary text headings should be in Arial, 10 point size, boldface, in capital letters and flush left with the left margin. If the heading runs for more than one line, the run-over text should also be flush left with the left margin. There should be one line space above primary headings. Text begins on the line following the heading.

## **Secondary Headings**

Secondary headings should be in Arial, 10 point size, boldface, in upper and lower case letters. This heading should be flush left with the left margin. There should be one line space above secondary headings. Text begins on the line following this heading.

**Tertiary Headings.** The third level of headings should follow the style of secondary headings, but it will be indented 0.5 cm (0.20 in) and followed by a period, a space and its text.

## **FIGURES**

Figures must be embedded in your text and appear as close as possible to its first reference. All figures (graphs, line drawings, photographs, etc.) should be numbered consecutively and have a caption consisting of the figure number and a brief title. This number should be used when referring to the figure in the text. All figures should be

referenced in the text. The caption should be placed under the figure and both figure and caption should be centered. There should be a minimum of one empty line above the figure and between figure caption and the text (see Fig. 1 as an example).

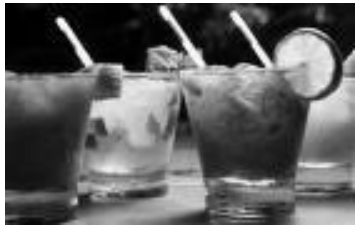

Fig. 1. Scheme of the drying experiment

## **TABLES**

All tables should be numbered consecutively and have a caption consisting of the table number and a brief title. This number should be used when referring to the table in the text. Tables should be inserted as part of the text, as close as possible to their first reference. All tables should be referenced in the text. The caption should be placed above the table and both table and caption should be centered. There should be one empty line between the text and the table title and between table and the text (see Table 1 as an example).

All tables should be numbered consecutively and have a caption consisting of the table number and a brief title. This number should be used when referring to the table in the text. Tables should be inserted as part of the text, as close as possible to its first reference. All tables should be referenced in the text. The caption should be placed above the table and both table and caption should be centered. There should be a minimum of one empty line above the table caption and between the table and text (see Table 1 as an example).

## **EQUATIONS**

All equations should start from the left margin of a column and be numbered consecutively beginning with (1). The equation number should be enclosed in parentheses and set flush right in the column. It is this number that should be used when referring to equations within the text.

$$
E = m\zeta^2\tag{1}
$$

Formulas and equations should be created to clearly distinguish capital letters from lowercase letters. Care should be taken to avoid confusion between the lowercase "l'' (el) and the numeral one,

or between zero and the lowercase "o.'' All subscripts, superscripts, Greek letters, and other symbols should be clearly indicated.

In all mathematical expressions and analyses, any symbols not previously defined in the Nomenclature should be explained.

There should be one empty line between equations and text and between the consecutive equations.

SI units must be used.

## **REFERENCES**

References are indicated in the text by consecutive Arabic numbers in square brackets such as [2], numbered in accordance with the order of appearance. The references should be collected at the end of the text in numerical order and should follow the form suggested in the journal *Inverse Problems in Science and Engineering* [\(http://www.tandfonline.com/action/authorSubmi](http://www.tandfonline.com/action/authorSubmission?journalCode=gipe20&page=instructions) [ssion?journalCode=gipe20&page=instructions\)](http://www.tandfonline.com/action/authorSubmission?journalCode=gipe20&page=instructions).

Examples are:

- 1. A. Brown, Diamond-anvil studies at high pressure, *Phys. Rev., B*, **26**, 5668 (1992)
- 2. J. P. Hansen and I. R. McDonald, *Theory of Simple Liquids*, Academic Press, New York, p. 426 (1976).
- 3. K. Fukutani and A. Shakouri, Optimization of thin film iicrocoolers for hot spot removal in packaged integrated circuit chips, *22nd IEEE SEMI-THERM Symposium*, pp. 130-134, Dallas, Texas, March 14-16 (2006).
- 4. V. Rieke and k. Butts Pauly, MR thermometry, *J. of Magnetic Resonance Imag.*, **27**(2), 376– 390 (2008).